Dans ce TD, nous allons nous intéresser à différentes approches pour calculer l'aire de surfaces du plan. Nous aurons besoin des modules suivants

- <sup>1</sup> **import numpy as np**
- <sup>2</sup> **import matplotlib.pyplot as plt**

# **I Calcul d'intégrale**

### **Exercice 1**

On souhaite pour commencer tracer le cercle unité d'équation  $x^2+y^2=1$ . On remarque que On souhaite pour commencer tracer le cercle du<br>
le demi-cercle supérieur est d'équation  $y = \sqrt{ }$ ii-cercle supérieur est d'équation  $y = \sqrt{1-x^2}$  et le demi cercle inférieur d'équation  $y = -\sqrt{1 - x^2}$ .

En utilisant la commande np.linspace et les fonctions numpy (rappelons que ces fonctions agissent terme à terme sur les vecteurs), tracer les deux demis-cercles précédents. On pourra au besoin utiliser l'aide python :

1 help(np.linspace)

#### **Exercice 2**

**Exercice 2**<br>On souhaite évaluer l'aire du cercle de rayon 1 en calculant l'intégrale  $\int_1^1$ 

- 1. Donner le lien entre l'aire A cherchée et l'intégrale considérée.
- 2. Créer une fonction f en python, qui sera la fonction que l'on souhaite intégrer. Rappel : la valeur de  $f(x)$  est la valeur **retournée** par notre fonction python.
- 3. Créer une fonction  $\text{trapeze}(g, a, b, n)$  qui calcule l'intégrale  $\int_a^b$

méthode des trapèzes en utilisant exactement n trapèzes.

Pour tester votre fonction, on prendra  $n = 10<sup>4</sup>$ , la fonction f crée précédemment et des bornes bien choisies. Comparer à la valeur attendue en faisant varier la valeur de n.

4. Grâce à l'aide python, interpréter le résultat de

```
1 import scipy.integrate as sci
2 sci.quad(f, 0, 1)
```
Que dire de la précision de la méthode des trapèzes lorsque  $n = 1000$ ?  $n = 10^5$ ?

## **Exercice 3 (Une application en probabilité)**

En mathématique (en probabilités plus exactement), on définit la fonction **erf** par

$$
\forall x \in \mathbb{R} \text{ erf}(x) = \frac{2}{\sqrt{\pi}} \int_0^x e^{-t^2} dt
$$

- 1. Définir en python la fonction erf correspondante.
- 2. Tracer la courbe représentative de erf pour  $x \in [-3, 3]$ .
- 3. Tracer sur le même graphique la courbe de la fonction scs.erf obtenue par
	- <sup>1</sup> **import scipy.special as scs**

# **II Approche aléatoire**

Une autre approche pour estimer l'aire d'une surface, est représentée sur la figure suivante. Le principe est de générer une grand nombre de points aléatoires et de dénombrer les points

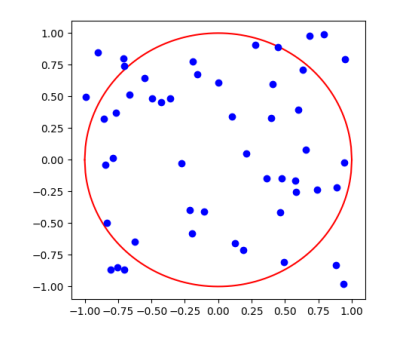

 $g(t)dt$  par la à l'intérieur de la surface.

## **Exercice 4 (Approche théorique)**

On se place dans un carré de côté 2, délimité par  $x = \pm 1$ ,  $y = \pm 1$ .

- 1. On note A l'aire du disque unité que l'on cherche à estimer ici, et C l'aire du carré considéré. Que vaut C ?
- 2. Imaginons que l'on choisisse N points  $A_1, \ldots, A_N$  points dans le carré et que l'on obtienne  $n \leq N$  points à l'intérieur du cercle. Quelle quantité est approximée par  $\frac{n}{N}$ ?
- 3. Pour un point fixé  $A_i = (x_i, y_i)$ , comment vérifier si  $A_i$  est à l'intérieur du disque?
- 4. Déduire des questions précédentes une approximation de  $A$  en utilisant les notations précédentes.

#### **Exercice 5**

Nous allons passer à la pratique. Pour cela nous allons avoir besoin d'un module gérant l'aléatoire.

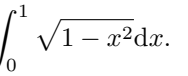

#### <span id="page-1-0"></span><sup>1</sup> **import random**

La fonction random.random retourne un flottant choisi aléatoirement dans [0, 1].

- 1. Écrire une fonction nombre\_alea() qui ne prend pas d'argument et retourne un flottant aléatoire dans  $[-1, 1]$ .
- 2. Écrire une fonction nombre\_points\_disque(N) qui prend en argument un entier N, tire aléatoirement N points dont les coordonnées sont dans [−1, 1] et retourne l'entier n évoqué à l'exercice précédent : le nombre de points appartenant au disque.
- 3. En utilisant la fonction précédente, obtenir des approximations de  $\pi$  pour N =  $10^3, 10^4, 10^5, 10^6$ . Comparer à la méthode des trapèzes.

## **III Pour aller plus loin**

On souhaite illustrer la méthode des trapèzes. Les données sont :

- une fonction python  $f$ ,
- deux flottants a, b tels que  $a < b$ .
- un entier  $n > 0$ .

On veut afficher sur un même graphique la courbe représentative de f sur  $[a, b]$  ainsi que n trapèzes dont les aires approximent l'intégrale de  $\hat{f}$ . On utilisera

#### $1$  plt.fill(X, Y)

Pour remplir un polygone dont les sommets sont données par les listes d'abscisses X et d'ordonnées Y.